# Website Entwicklung

Die digitale Mustergemeinde | 13.03.2023

Alexander Pfab, Ev. Medienhaus GmbH

1. Ausgangssituation

Die KG Eningen unter Achalm betreibt seit 2010 eine Website, die mit dem Gemeindebaukasten des Evangelischen Medienhauses erstellt wurde.

Die Website wurde 2014 auf das Design Klassik des Baukastens umgestellt und die Kirchengemeinde pflegt die Website regelmäßig.

Der integrierte Veranstaltungskalender wird nicht genutzt.

In den letzten 10 Jahren stetiger Anstieg der Nutzung des Internets mit mobilen Endgeräten und veränderten Sehgewohnheiten und Informationsbedürfnissen. Daher wurde ein neues Design für den Gemeindebaukasten vom Evangelischen Medienhaus entwickelt, der dieser Entwicklung Rechnung trägt (responsives Design, voll mobilfähig). Website<br>2. Hintergrund – Allgemein und Kirchengemeinde Eningen<br>In den letzten 10 Jahren stetiger Anstieg der Nutzung des Intern<br>Sehgewohnheiten und Informationsbedürfnissen, Daher wurde

Um Ihren Nutzern eine zeitgemäße Website zu präsentieren, hat sich die Kirchengemeinde Eningen entschlossen auf dieses sogenannte "Neo-Design" des Baukastens umzusteigen.

Bei dieser Gelegenheit sollte auch die Konzeption und Struktur der Website überprüft und eventuell neu entwickelt werden.

Während früher Websites möglichst viel Inhalte präsentieren sollten, werden heute bei der Konzeption die anzusprechenden Zielgruppen in den Fokus genommen. Dabei sollen die Nutzer möglichst schnell und effizient (auch auf mobilen Devices) zu Ihren benötigten Informationen kommen. Ebenso ist schon bei der Konzeption die Optimierung der Website für Suchmaschinen zu berücksichtigen, um bei relevanten Suchanfragen in den Suchergebnissen aufzutauchen.

Die digitale Mustergemeinde **Referent eintragen Networke († 13.03.2023** 13.03.2023 13.03.2023 13.03.2023 13.03.2023 13.03.2023 13.03.2023 13.03.2023 13.03.2023 13.03.2023 13.03.2023 13.03.2023 13.03.2023 13.03.2023 13.03.2

3. Umsetzung (1/2 Ablauf)

- 
- Website<br>1. Konzeptionsworkshop (*Details nächste Seite*)<br>1. Konzeptionsworkshop (*Details nächste Seite*)<br>2. Schulung von Webadministratoren zu Baukasten und La<br>3. Erstellung und Befüllung der Website durch Haunt, und k
- Website<br>2. Umsetzung (1/2 Ablauf)<br>2. Schulung von Webadministratoren zu Baukasten und Layout *(Details nächste Seite)*<br>3. Erstellung und Befüllung der Website durch Haupt- und Ehrenamtliche der Kirchengemeinde<br>4. Während E
- Website<br>3. Umsetzung (1/2 Ablauf)<br>1. Konzeptionsworkshop *(Details nächste Seite)*<br>2. Schulung von Webadministratoren zu Baukasten und Layout *(Details nächste Seite)*<br>3. Erstellung und Befüllung der Website durch Haupt- u Website<br>3. Umsetzung (1/2 Ablauf)<br>1. Konzeptionsworkshop *(Details nächste Seite)*<br>2. Schulung von Webadministratoren zu Baukasten und Layout *(Details nächste Seite)*<br>3. Erstellung und Befüllung der Website durch Haupt- u das Evangelische Medienhaus (u.a. Nutzung des Veranstaltungskalenders) Website<br>
3. Umsetzung (1/2 Ablauf)<br>
1. Konzeptionsworkshop *(Details nächste Seite)*<br>
2. Schulung von Webadministratoren zu Baukasten und Layout *(Details nächste Seite)*<br>
3. Erstellung und Befüllung der Website durch Haup
- Go-Live der Website

#### Konzeptionsworkshop mit Evangelischem Medienhaus (4 Stunden)

- Festlegung eines Ziels für die Website Die Kirchengemeinde soll sich Gedanken darüber machen, was sie überhaupt mit der Website erreichen will. Website<br>3. Umsetzung (2/2 – Konzeptionsworkshop und Schulung)<br>Konzeptionsworkshop mit Evangelischem Medienhaus (4 Stunden)<br>• Festlegung eines Ziels für die Website
	- Welche Zielgruppen wollen wir ansprechen?

Wie bei jeder Kommunikationsaktivität sollte sich die Gemeinde überlegen, wer die Zielgruppe der Website ist. Wen wollen wir primär ansprechen? Von der Zielgruppe hängen dann die Inhalte, die Struktur, die Ansprache etc. ab.

- Theoretischer Input zu Suchmaschinenoptimierung **Herry (2/2 – Konzeptionsworkshop und Schulung)**<br> **sworkshop mit Evangelischem Medienhaus (4 Stunden)**<br> **Festlegung eines Ziels für die Website**<br>
Die Kirchengemeinde soll sich Gedanken darüber machen, was sie überhaupt mit Texte und Gestaltung der Seiten hat. Das Evangelische Medienhaus bietet hierzu auch z.B. ein E-Learning an: https://www.gemeindebaukasten.de/support/schulungen-und-seminare?query=seo
- Welche Inhalte sollen auf die Website? Brainstorming zu den Inhalten. Was müssen wir alles auf der Seite präsentieren? Hier wird natürlich die Zielgruppe und das Ziel der Site im Auge behalten. Am besten erfolgt das mit Kärtchen an einer Wand.
- Wie strukturieren wir die Website?

Die zusammengetragenen Inhalte werden geclustert und es wird überlegt, was auf eine Seite kommt und wie die einzelnen Seiten im Menü hießen sollen.

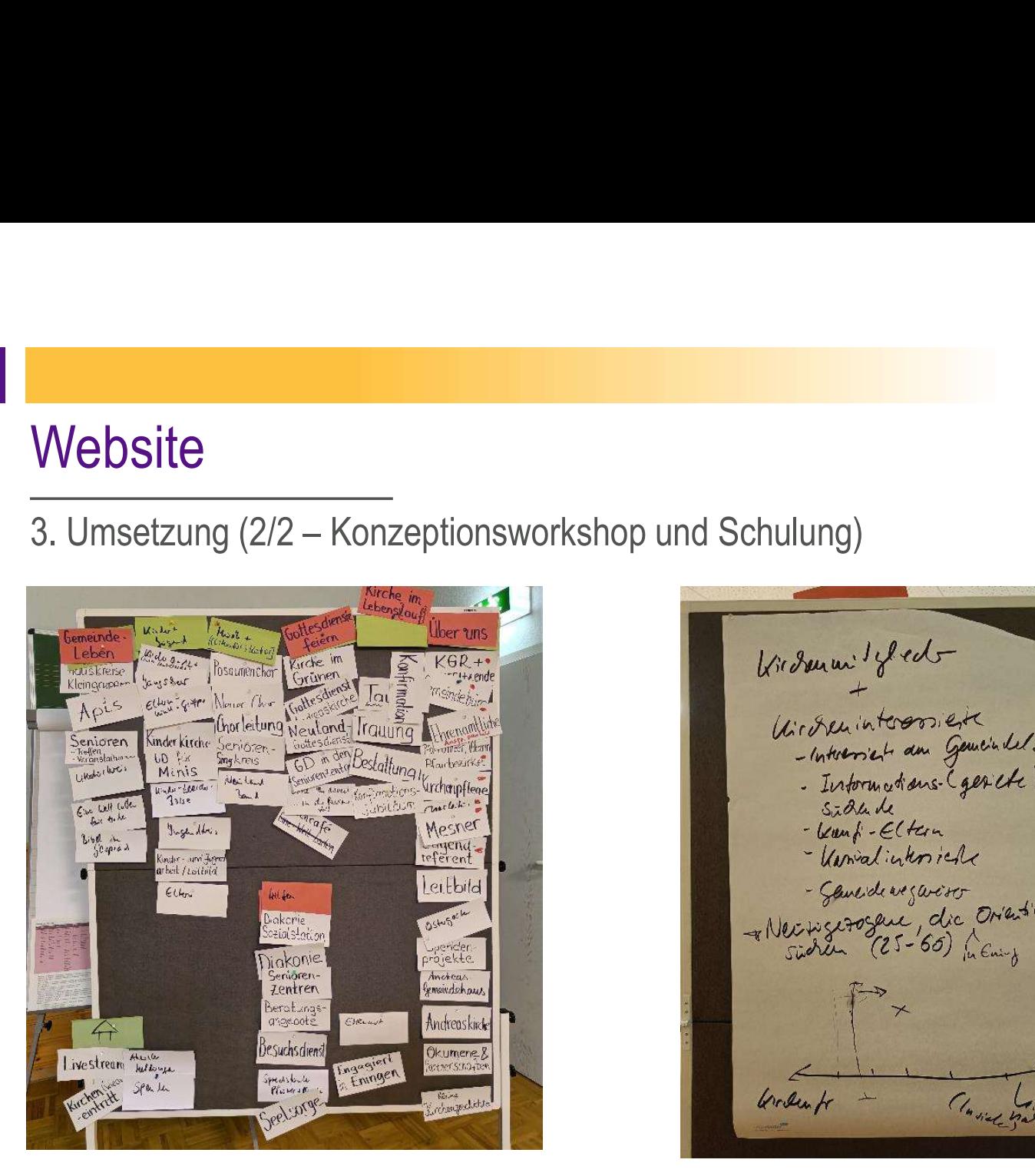

Bsp.: Sitemap nach Brainstorming und Strukturierung (Eningen) Bsp.: Brainstorming zu Zielgruppen (Eningen)

- Kund-Eltern - Umalightiche - Cancidenciano<br>- Necisco Sanc, dic Orientory<br>Tichen (25-60), Juan Classed Writerfr

Die digitale Mustergemeinde **Referent eintragen** Referent eintragen and Referent eintragen and Referent eintragen

3. Umsetzung (2/2 – Konzeptionsworkshop und Schulung)

#### Schulung von Webadministratoren (3 Stunden)

- Grundlagen des Gemeindebaukastens Die Administratoren lernen den Umgang mit Typo3 in einer individuellen Schulung. Alternativ dazu bietet das Evangelische Medienhaus regelmäßig Online-Seminare an: https://www.gemeindebaukasten.de/support/schulungen-und-seminare?query=level
- Tipps und Tricks zum Layout/Grafik, um ansprechende Websites zu gestalten In einem individuellen Workshop mit dem Administratoren wird an der Website gearbeitet und Verbesserungen zum Layout oder Tipps und Tricks zum Baukasten gezeigt. Ähnliches wird in der Baukastenwerkstatt gemacht, die regelmäßig vor Ort im Medienhaus stattfindet: https://www.gemeindebaukasten.de/support/schulungen-und-seminare?query=werkstatt **eramtliche aus der Kirchengemeinde († 1974)**<br>
• Gundlagen des Gemeindebeaukastens<br>
• Gundlagen des Gemeindebeaukastens<br>
Die Administratoren lernen den Umgang mit Typo3 in einer individuellen Schulung. Alterne<br>
• Gle Admin

#### Teilnehmende an den Terminen

- Referent Evangelisches Medienhaus
- 

4. Allgemeine Hürden/Hindernisse bei der Erstellung einer Website

- Website wird bei einer Umstellung des Layouts einfach 1:1 umgezogen, anstatt die Gelegenheit zu nutzen und sie neu zu konzipieren.
- Zeitlicher Bedarf bei der Erstellung der Texte und der Auswahl von Bildern für die Website wird unterschätzt und nicht eingeplant, bzw. soll z.B. Sekretariat nebenher machen
- $\triangleright$  Suchmaschinen werden bei der Erstellung der Website nicht berücksichtig
- Konzeption der Website wird nicht stringent umgesetzt, bzw. während der Umsetzung verwässert
- Strukturen von anderen Websites werden übernommen, ohne die Besonderheiten der eigenen Kirchengemeinde zu berücksichtigen
- Erstellung einer ansprechenden Layouts wird unterschätzt und darauf wenig Wert gelegt
- $\triangleright$  Website wird nicht regelmäßig aktualisiert
- Administration der Website wird unterschätzt und an nicht motivierte oder geschulte Mitarbeitende delegiert

#### 5. Fazit/Empfehlung

Websites sind nach wie vor ein wichtiges und zentrales Kommunikationsinstrument für Kirchengemeinden ("Aushängeschild"), da sie komplett in der eigenen Verantwortung liegt und nicht von die KG nicht von anderen Plattformbetreibern, wie Facebook etc. abhängig ist. Website<br>5. Fazit/Empfehlung<br>Websites sind nach wie vor ein wichtiges und zentrales Kommunikationsinstrument für<br>Kirchengemeinden ("Aushängeschild"), da sie komplett in der eigenen Verantwortung liegt und nicht von die<br>KG n

Allerdings sollten die Informationen aktuell sein und den derzeitigen Sehgewohnheiten und Informationsbedürfnissen der Nutzenden angepasst sein. Kirchengemeinden, die aktuell den

Die Administration der Website sollte möglichst einfach zu handhaben sein, damit sie auch regelmäßig von interessierten Laien gepflegt werden kann. Ebenso sollten die Administratoren durch kompetenten Support unterstützt werden.

Der für den Bedarf von Kirchengemeinden und kirchliche Einrichtungen entwickelte Gemeindebaukasten des Evangelischen Medienhauses ist daher ein optimales Tool, um diesen Anforderungen gerecht zu werden.